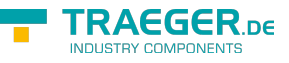

# OpcNodeReferenceCollection Members

**Namespace:** Opc.UaFx **Assemblies:** Opc.UaFx.Advanced.dll, Opc.UaFx.Advanced.dll The [OpcNodeReferenceCollection](https://wiki.traeger.de/en/software/sdk/opc-ua/net/api/opc.uafx.opcnodereferencecollection) type exposes the following members.

# <span id="page-0-0"></span>Constructors

## <span id="page-0-1"></span>OpcNodeReferenceCollection()

Initializes a new instance of the [OpcNodeReferenceCollection](https://wiki.traeger.de/en/software/sdk/opc-ua/net/api/opc.uafx.opcnodereferencecollection) class.

## **C#**

public OpcNodeReferenceCollection()

# <span id="page-0-2"></span>Methods

## <span id="page-0-3"></span>Add(IOpcNode, IEnumerable<OpcReference>)

Adds a [OpcNodeReference](https://wiki.traeger.de/en/software/sdk/opc-ua/net/api/opc.uafx.opcnodereference) instance representing a node / references bundle using the node and the references specified.

## **C#**

public OpcNodeReference Add(IOpcNode node, IEnumerable<OpcReference> references)

## **Parameters**

node [IOpcNode](https://wiki.traeger.de/en/software/sdk/opc-ua/net/api/opc.uafx.iopcnode)

The [IOpcNode](https://wiki.traeger.de/en/software/sdk/opc-ua/net/api/opc.uafx.iopcnode) used as the node to which the references specified belong to.

references [IEnumerable](https://docs.microsoft.com/en-us/dotnet/api/system.collections.generic.ienumerable)[<OpcReference](https://wiki.traeger.de/en/software/sdk/opc-ua/net/api/opc.uafx.opcreference)>

A sequence of [OpcReference](https://wiki.traeger.de/en/software/sdk/opc-ua/net/api/opc.uafx.opcreference) instances to associate with the node refered to by node.

## **Returns**

## [OpcNodeReference](https://wiki.traeger.de/en/software/sdk/opc-ua/net/api/opc.uafx.opcnodereference)

A new instance of the [OpcNodeReference](https://wiki.traeger.de/en/software/sdk/opc-ua/net/api/opc.uafx.opcnodereference) class which combines the node and the references specified.

## **Exceptions**

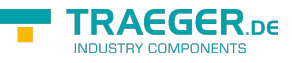

## [ArgumentNullException](https://docs.microsoft.com/en-us/dotnet/api/system.argumentnullexception)

The node is a null reference (Nothing in Visual Basic).

## <span id="page-1-0"></span>Add(IOpcNode, OpcNodeId)

Adds [OpcNodeReference](https://wiki.traeger.de/en/software/sdk/opc-ua/net/api/opc.uafx.opcnodereference) instances representing a bidirectional relation between the sourceNode and the node identified by the targetNodeId specified. The references created represent a [ParentToChild](https://wiki.traeger.de/en/software/sdk/opc-ua/net/api/opc.uafx.opcreferencedirectionmembers#parenttochild) and [ChildToParent](https://wiki.traeger.de/en/software/sdk/opc-ua/net/api/opc.uafx.opcreferencedirectionmembers#childtoparent) relation using [Organizes](https://wiki.traeger.de/en/software/sdk/opc-ua/net/api/opc.uafx.opcreferencetypemembers#organizes) as the type of reference.

## **C#**

public OpcNodeReference[] Add(IOpcNode sourceNode, OpcNodeId targetNodeId)

## **Parameters**

#### sourceNode [IOpcNode](https://wiki.traeger.de/en/software/sdk/opc-ua/net/api/opc.uafx.iopcnode)

The source portion of the bidirectional reference defined between the passed [IOpcNode](https://wiki.traeger.de/en/software/sdk/opc-ua/net/api/opc.uafx.iopcnode) and the target identified by the targetNodeId.

#### targetNodeId [OpcNodeId](https://wiki.traeger.de/en/software/sdk/opc-ua/net/api/opc.uafx.opcnodeid)

The [OpcNodeId](https://wiki.traeger.de/en/software/sdk/opc-ua/net/api/opc.uafx.opcnodeid) which identifies the target one reference will cease in, while the second reference uses it the other way round.

#### **Returns**

## [OpcNodeReference](https://wiki.traeger.de/en/software/sdk/opc-ua/net/api/opc.uafx.opcnodereference)[]

An array of [OpcNodeReference](https://wiki.traeger.de/en/software/sdk/opc-ua/net/api/opc.uafx.opcnodereference) instances representing the references added to the collection to define the bidirectional relation between the sourceNode and the target identified by the targetNodeId.

## **Exceptions**

#### [ArgumentNullException](https://docs.microsoft.com/en-us/dotnet/api/system.argumentnullexception)

The sourceNode or targetNodeId is a null reference (Nothing in Visual Basic).

## <span id="page-1-1"></span>Add(IOpcNode, OpcNodeId, Nullable<OpcReferenceDirection>)

Adds [OpcNodeReference](https://wiki.traeger.de/en/software/sdk/opc-ua/net/api/opc.uafx.opcnodereference) instances representing either a bidirectional or a unidirectional relation between the sourceNode and the target identified by the targetNodeId specified. The references created depend on the value specified by direction using [Organizes](https://wiki.traeger.de/en/software/sdk/opc-ua/net/api/opc.uafx.opcreferencetypemembers#organizes) as the type of reference.

## **C#**

public OpcNodeReference[] Add(IOpcNode sourceNode, OpcNodeId targetNodeId, OpcReferenceDirection? direction)

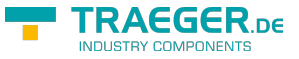

## **Parameters**

## sourceNode [IOpcNode](https://wiki.traeger.de/en/software/sdk/opc-ua/net/api/opc.uafx.iopcnode)

The source portion of the references defined between the passed [IOpcNode](https://wiki.traeger.de/en/software/sdk/opc-ua/net/api/opc.uafx.iopcnode) and target identified by the targetNodeId.

## targetNodeId [OpcNodeId](https://wiki.traeger.de/en/software/sdk/opc-ua/net/api/opc.uafx.opcnodeid)

The [OpcNodeId](https://wiki.traeger.de/en/software/sdk/opc-ua/net/api/opc.uafx.opcnodeid) which identifies the target one reference will cease in, while the second reference uses it the other way round; if direction is a null reference (Nothing in Visual Basic).

## direction [Nullable](https://docs.microsoft.com/en-us/dotnet/api/system.nullable)[<OpcReferenceDirection>](https://wiki.traeger.de/en/software/sdk/opc-ua/net/api/opc.uafx.opcreferencedirection)

One of the members defined by the [OpcReferenceDirection](https://wiki.traeger.de/en/software/sdk/opc-ua/net/api/opc.uafx.opcreferencedirection) enumeration which defines the kind of unidirectional relation the reference will construct or a null reference (Nothing in Visual Basic) if bidirectional references shall be defined.

## **Returns**

## [OpcNodeReference](https://wiki.traeger.de/en/software/sdk/opc-ua/net/api/opc.uafx.opcnodereference)[]

An array of [OpcNodeReference](https://wiki.traeger.de/en/software/sdk/opc-ua/net/api/opc.uafx.opcnodereference) instances representing the references addded to the collection to define the bidirectional or unidirectional relation between the sourceNode and the target identified by the targetNodeId.

## **Exceptions**

## [ArgumentNullException](https://docs.microsoft.com/en-us/dotnet/api/system.argumentnullexception)

The sourceNode or targetNodeId is a null reference (Nothing in Visual Basic).

## <span id="page-2-0"></span>Add(IOpcNode, OpcNodeId, Nullable<OpcReferenceDirection>, OpcNodeId)

Adds [OpcNodeReference](https://wiki.traeger.de/en/software/sdk/opc-ua/net/api/opc.uafx.opcnodereference) instances representing either a bidirectional or a unidirectional relation between the sourceNode and the target identified by the targetNodeId specified. The references created depend on the value specified by direction using the type of reference identified by the referenceTypeId specified.

## **C#**

public OpcNodeReference[] Add(IOpcNode sourceNode, OpcNodeId targetNodeId, OpcReferenceDirection? direction, OpcNodeId referenceTypeId)

## **Parameters**

## sourceNode [IOpcNode](https://wiki.traeger.de/en/software/sdk/opc-ua/net/api/opc.uafx.iopcnode)

The source portion of the references defined between the passed [IOpcNode](https://wiki.traeger.de/en/software/sdk/opc-ua/net/api/opc.uafx.iopcnode) and target identified by the targetNodeId.

#### targetNodeId [OpcNodeId](https://wiki.traeger.de/en/software/sdk/opc-ua/net/api/opc.uafx.opcnodeid)

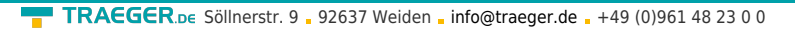

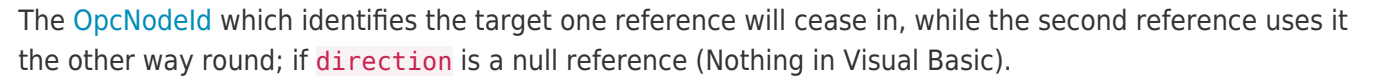

## direction [Nullable](https://docs.microsoft.com/en-us/dotnet/api/system.nullable)[<OpcReferenceDirection>](https://wiki.traeger.de/en/software/sdk/opc-ua/net/api/opc.uafx.opcreferencedirection)

One of the members defined by the [OpcReferenceDirection](https://wiki.traeger.de/en/software/sdk/opc-ua/net/api/opc.uafx.opcreferencedirection) enumeration which defines the kind of unidirectional relation the reference will construct or a null reference (Nothing in Visual Basic) if bidirectional references shall be defined.

## referenceTypeId [OpcNodeId](https://wiki.traeger.de/en/software/sdk/opc-ua/net/api/opc.uafx.opcnodeid)

The [OpcNodeId](https://wiki.traeger.de/en/software/sdk/opc-ua/net/api/opc.uafx.opcnodeid) which identifies the type of reference to represent between the target identified by the targetNodeId and its opponent.

## **Returns**

## [OpcNodeReference](https://wiki.traeger.de/en/software/sdk/opc-ua/net/api/opc.uafx.opcnodereference)[]

An array of [OpcNodeReference](https://wiki.traeger.de/en/software/sdk/opc-ua/net/api/opc.uafx.opcnodereference) instances representing the references addded to the collection to define the bidirectional or unidirectional relation between the sourceNode and the target identified by the targetNodeId.

## **Exceptions**

## [ArgumentNullException](https://docs.microsoft.com/en-us/dotnet/api/system.argumentnullexception)

The sourceNode or targetNodeId is a null reference (Nothing in Visual Basic).

## <span id="page-3-0"></span>Add(IOpcNode, OpcNodeId, Nullable<OpcReferenceDirection>, OpcReferenceType)

Adds [OpcNodeReference](https://wiki.traeger.de/en/software/sdk/opc-ua/net/api/opc.uafx.opcnodereference) instances representing either a bidirectional or a unidirectional relation between the sourceNode and the target identified by the targetNodeId specified. The references created depend on the value specified by direction using the referenceType as the type of reference.

## **C#**

public OpcNodeReference[] Add(IOpcNode sourceNode, OpcNodeId targetNodeId, OpcReferenceDirection? direction, OpcReferenceType referenceType)

## **Parameters**

#### sourceNode [IOpcNode](https://wiki.traeger.de/en/software/sdk/opc-ua/net/api/opc.uafx.iopcnode)

The source portion of the references defined between the passed [IOpcNode](https://wiki.traeger.de/en/software/sdk/opc-ua/net/api/opc.uafx.iopcnode) and target identified by the targetNodeId.

## targetNodeId [OpcNodeId](https://wiki.traeger.de/en/software/sdk/opc-ua/net/api/opc.uafx.opcnodeid)

The [OpcNodeId](https://wiki.traeger.de/en/software/sdk/opc-ua/net/api/opc.uafx.opcnodeid) which identifies the target one reference will cease in, while the second reference uses it the other way round; if direction is a null reference (Nothing in Visual Basic).

## direction [Nullable](https://docs.microsoft.com/en-us/dotnet/api/system.nullable)[<OpcReferenceDirection>](https://wiki.traeger.de/en/software/sdk/opc-ua/net/api/opc.uafx.opcreferencedirection)

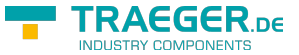

One of the members defined by the [OpcReferenceDirection](https://wiki.traeger.de/en/software/sdk/opc-ua/net/api/opc.uafx.opcreferencedirection) enumeration which defines the kind of unidirectional relation the reference will construct or a null reference (Nothing in Visual Basic) if bidirectional references shall be defined.

## referenceType [OpcReferenceType](https://wiki.traeger.de/en/software/sdk/opc-ua/net/api/opc.uafx.opcreferencetype)

One of the members defined by the [OpcReferenceType](https://wiki.traeger.de/en/software/sdk/opc-ua/net/api/opc.uafx.opcreferencetype) enumeration to use to setup the type of reference represented.

## **Returns**

## [OpcNodeReference](https://wiki.traeger.de/en/software/sdk/opc-ua/net/api/opc.uafx.opcnodereference)[]

An array of [OpcNodeReference](https://wiki.traeger.de/en/software/sdk/opc-ua/net/api/opc.uafx.opcnodereference) instances representing the references addded to the collection to define the bidirectional or unidirectional relation between the sourceNode and the target identified by the targetNodeId.

## **Exceptions**

## [ArgumentNullException](https://docs.microsoft.com/en-us/dotnet/api/system.argumentnullexception)

The sourceNode or targetNodeId is a null reference (Nothing in Visual Basic).

## <span id="page-4-0"></span>Add(IOpcNode, OpcReference[])

Adds a [OpcNodeReference](https://wiki.traeger.de/en/software/sdk/opc-ua/net/api/opc.uafx.opcnodereference) instance representing a node / references bundle using the node and the references specified.

## **C#**

public OpcNodeReference Add(IOpcNode node, params OpcReference[] references)

## **Parameters**

## node [IOpcNode](https://wiki.traeger.de/en/software/sdk/opc-ua/net/api/opc.uafx.iopcnode)

The [IOpcNode](https://wiki.traeger.de/en/software/sdk/opc-ua/net/api/opc.uafx.iopcnode) used as the node to which the references specified belong to.

## references [OpcReference](https://wiki.traeger.de/en/software/sdk/opc-ua/net/api/opc.uafx.opcreference)[]

An array of [OpcReference](https://wiki.traeger.de/en/software/sdk/opc-ua/net/api/opc.uafx.opcreference) instances to associate with the node refered to by node.

## **Returns**

## **[OpcNodeReference](https://wiki.traeger.de/en/software/sdk/opc-ua/net/api/opc.uafx.opcnodereference)**

A new instance of the [OpcNodeReference](https://wiki.traeger.de/en/software/sdk/opc-ua/net/api/opc.uafx.opcnodereference) class which combines the node and the references specified.

## **Exceptions**

## [ArgumentNullException](https://docs.microsoft.com/en-us/dotnet/api/system.argumentnullexception)

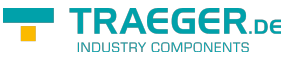

The node is a null reference (Nothing in Visual Basic).

## <span id="page-5-0"></span>Add(OpcNodeId, IEnumerable<OpcReference>)

Adds a [OpcNodeReference](https://wiki.traeger.de/en/software/sdk/opc-ua/net/api/opc.uafx.opcnodereference) instance representing a node / references bundle using the node identified by the nodeId and the references specified.

**C#**

public OpcNodeReference Add(OpcNodeId nodeId, IEnumerable<OpcReference> references)

## **Parameters**

nodeId [OpcNodeId](https://wiki.traeger.de/en/software/sdk/opc-ua/net/api/opc.uafx.opcnodeid)

The [OpcNodeId](https://wiki.traeger.de/en/software/sdk/opc-ua/net/api/opc.uafx.opcnodeid) which identifies the node to which the references specified belong to.

references [IEnumerable](https://docs.microsoft.com/en-us/dotnet/api/system.collections.generic.ienumerable)[<OpcReference](https://wiki.traeger.de/en/software/sdk/opc-ua/net/api/opc.uafx.opcreference)>

A sequence of [OpcReference](https://wiki.traeger.de/en/software/sdk/opc-ua/net/api/opc.uafx.opcreference) instances to associate with the node identified by the nodeId.

## **Returns**

## [OpcNodeReference](https://wiki.traeger.de/en/software/sdk/opc-ua/net/api/opc.uafx.opcnodereference)

A new instance of the [OpcNodeReference](https://wiki.traeger.de/en/software/sdk/opc-ua/net/api/opc.uafx.opcnodereference) class which combines the nodeId and the references specified.

## **Exceptions**

[ArgumentNullException](https://docs.microsoft.com/en-us/dotnet/api/system.argumentnullexception)

The nodeId is a null reference (Nothing in Visual Basic).

## <span id="page-5-1"></span>Add(OpcNodeId, OpcNodeId)

Adds [OpcNodeReference](https://wiki.traeger.de/en/software/sdk/opc-ua/net/api/opc.uafx.opcnodereference) instances representing a bidirectional relation between the source identified by the sourceNodeId and the node identified by the targetNodeId specified. The references created represent a [ParentToChild](https://wiki.traeger.de/en/software/sdk/opc-ua/net/api/opc.uafx.opcreferencedirectionmembers#parenttochild) and [ChildToParent](https://wiki.traeger.de/en/software/sdk/opc-ua/net/api/opc.uafx.opcreferencedirectionmembers#childtoparent) relation using [Organizes](https://wiki.traeger.de/en/software/sdk/opc-ua/net/api/opc.uafx.opcreferencetypemembers#organizes) as the type of reference.

## **C#**

public OpcNodeReference[] Add(OpcNodeId sourceNodeId, OpcNodeId targetNodeId)

## **Parameters**

## sourceNodeId [OpcNodeId](https://wiki.traeger.de/en/software/sdk/opc-ua/net/api/opc.uafx.opcnodeid)

The [OpcNodeId](https://wiki.traeger.de/en/software/sdk/opc-ua/net/api/opc.uafx.opcnodeid) which identifies the source portion of the bidirectional reference defined between the passed [IOpcNode](https://wiki.traeger.de/en/software/sdk/opc-ua/net/api/opc.uafx.iopcnode) and the target identified by the targetNodeId.

## targetNodeId [OpcNodeId](https://wiki.traeger.de/en/software/sdk/opc-ua/net/api/opc.uafx.opcnodeid)

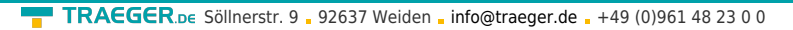

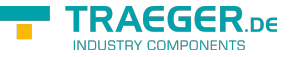

The [OpcNodeId](https://wiki.traeger.de/en/software/sdk/opc-ua/net/api/opc.uafx.opcnodeid) which identifies the target one reference will cease in, while the second reference uses it the other way round.

## **Returns**

## [OpcNodeReference](https://wiki.traeger.de/en/software/sdk/opc-ua/net/api/opc.uafx.opcnodereference)[]

An array of [OpcNodeReference](https://wiki.traeger.de/en/software/sdk/opc-ua/net/api/opc.uafx.opcnodereference) instances representing the references added to the collection to define the bidirectional relation between the source identified by the sourceNodeId and the target identified by the targetNodeId.

## **Exceptions**

## [ArgumentNullException](https://docs.microsoft.com/en-us/dotnet/api/system.argumentnullexception)

The sourceNodeId or targetNodeId is a null reference (Nothing in Visual Basic).

## <span id="page-6-0"></span>Add(OpcNodeId, OpcNodeId, Nullable<OpcReferenceDirection>)

Adds [OpcNodeReference](https://wiki.traeger.de/en/software/sdk/opc-ua/net/api/opc.uafx.opcnodereference) instances representing either a bidirectional or a unidirectional relation between the source identified by sourceNodeId and the target identified by the targetNodeId specified. The references created depend on the value specified by direction using [Organizes](https://wiki.traeger.de/en/software/sdk/opc-ua/net/api/opc.uafx.opcreferencetypemembers#organizes) as the type of reference.

## **C#**

public OpcNodeReference[] Add(OpcNodeId sourceNodeId, OpcNodeId targetNodeId, OpcReferenceDirection? direction)

## **Parameters**

## sourceNodeId [OpcNodeId](https://wiki.traeger.de/en/software/sdk/opc-ua/net/api/opc.uafx.opcnodeid)

The [OpcNodeId](https://wiki.traeger.de/en/software/sdk/opc-ua/net/api/opc.uafx.opcnodeid) which identifies the source portion of the references defined between the passed [IOpcNode](https://wiki.traeger.de/en/software/sdk/opc-ua/net/api/opc.uafx.iopcnode) and target identified by the targetNodeId.

## targetNodeId [OpcNodeId](https://wiki.traeger.de/en/software/sdk/opc-ua/net/api/opc.uafx.opcnodeid)

The [OpcNodeId](https://wiki.traeger.de/en/software/sdk/opc-ua/net/api/opc.uafx.opcnodeid) which identifies the target one reference will cease in, while the second reference uses it the other way round; if direction is a null reference (Nothing in Visual Basic).

## direction [Nullable](https://docs.microsoft.com/en-us/dotnet/api/system.nullable)[<OpcReferenceDirection>](https://wiki.traeger.de/en/software/sdk/opc-ua/net/api/opc.uafx.opcreferencedirection)

One of the members defined by the [OpcReferenceDirection](https://wiki.traeger.de/en/software/sdk/opc-ua/net/api/opc.uafx.opcreferencedirection) enumeration which defines the kind of unidirectional relation the reference will construct or a null reference (Nothing in Visual Basic) if bidirectional references shall be defined.

## **Returns**

## [OpcNodeReference](https://wiki.traeger.de/en/software/sdk/opc-ua/net/api/opc.uafx.opcnodereference)[]

An array of [OpcNodeReference](https://wiki.traeger.de/en/software/sdk/opc-ua/net/api/opc.uafx.opcnodereference) instances representing the references addded to the collection to define

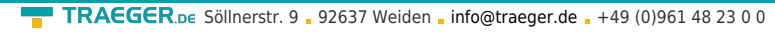

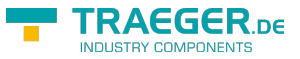

the bidirectional or unidirectional relation between the source identified by the sourceNodeId and the target identified by the targetNodeId.

## **Exceptions**

[ArgumentNullException](https://docs.microsoft.com/en-us/dotnet/api/system.argumentnullexception)

The sourceNodeId or targetNodeId is a null reference (Nothing in Visual Basic).

## <span id="page-7-0"></span>Add(OpcNodeId, OpcNodeId, Nullable<OpcReferenceDirection>, OpcNodeId)

Adds [OpcNodeReference](https://wiki.traeger.de/en/software/sdk/opc-ua/net/api/opc.uafx.opcnodereference) instances representing either a bidirectional or a unidirectional relation between the source identified by the sourceNodeId and the target identified by the targetNodeId specified. The references created depend on the value specified by direction using the type of reference identified by the referenceTypeId specified.

## **C#**

public OpcNodeReference[] Add(OpcNodeId sourceNodeId, OpcNodeId targetNodeId, OpcReferenceDirection? direction, OpcNodeId referenceTypeId)

## **Parameters**

## sourceNodeId [OpcNodeId](https://wiki.traeger.de/en/software/sdk/opc-ua/net/api/opc.uafx.opcnodeid)

The [OpcNodeId](https://wiki.traeger.de/en/software/sdk/opc-ua/net/api/opc.uafx.opcnodeid) which identifies the source portion of the references defined between the passed [IOpcNode](https://wiki.traeger.de/en/software/sdk/opc-ua/net/api/opc.uafx.iopcnode) and target identified by the targetNodeId.

## targetNodeId [OpcNodeId](https://wiki.traeger.de/en/software/sdk/opc-ua/net/api/opc.uafx.opcnodeid)

The [OpcNodeId](https://wiki.traeger.de/en/software/sdk/opc-ua/net/api/opc.uafx.opcnodeid) which identifies the target one reference will cease in, while the second reference uses it the other way round; if direction is a null reference (Nothing in Visual Basic).

## direction [Nullable](https://docs.microsoft.com/en-us/dotnet/api/system.nullable)[<OpcReferenceDirection>](https://wiki.traeger.de/en/software/sdk/opc-ua/net/api/opc.uafx.opcreferencedirection)

One of the members defined by the [OpcReferenceDirection](https://wiki.traeger.de/en/software/sdk/opc-ua/net/api/opc.uafx.opcreferencedirection) enumeration which defines the kind of unidirectional relation the reference will construct or a null reference (Nothing in Visual Basic) if bidirectional references shall be defined.

## referenceTypeId [OpcNodeId](https://wiki.traeger.de/en/software/sdk/opc-ua/net/api/opc.uafx.opcnodeid)

The [OpcNodeId](https://wiki.traeger.de/en/software/sdk/opc-ua/net/api/opc.uafx.opcnodeid) which identifies the type of reference to represent between the target identified by the targetNodeId and its opponent.

## **Returns**

## [OpcNodeReference](https://wiki.traeger.de/en/software/sdk/opc-ua/net/api/opc.uafx.opcnodereference)[]

An array of [OpcNodeReference](https://wiki.traeger.de/en/software/sdk/opc-ua/net/api/opc.uafx.opcnodereference) instances representing the references addded to the collection to define the bidirectional or unidirectional relation between the source identified by the sourceNodeId and the target identified by the targetNodeId.

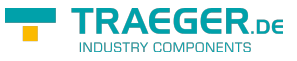

## **Exceptions**

## [ArgumentNullException](https://docs.microsoft.com/en-us/dotnet/api/system.argumentnullexception)

The sourceNodeId or targetNodeId is a null reference (Nothing in Visual Basic).

## <span id="page-8-0"></span>Add(OpcNodeId, OpcNodeId, Nullable<OpcReferenceDirection>, OpcReferenceType)

Adds [OpcNodeReference](https://wiki.traeger.de/en/software/sdk/opc-ua/net/api/opc.uafx.opcnodereference) instances representing either a bidirectional or a unidirectional relation between the source identified by the sourceNodeId and the target identified by the targetNodeId specified. The references created depend on the value specified by direction using the referenceType as the type of reference.

## **C#**

```
public OpcNodeReference[] Add(OpcNodeId sourceNodeId, OpcNodeId targetNodeId,
OpcReferenceDirection? direction, OpcReferenceType referenceType)
```
## **Parameters**

## sourceNodeId [OpcNodeId](https://wiki.traeger.de/en/software/sdk/opc-ua/net/api/opc.uafx.opcnodeid)

The [OpcNodeId](https://wiki.traeger.de/en/software/sdk/opc-ua/net/api/opc.uafx.opcnodeid) which identifies the source portion of the references defined between the passed [IOpcNode](https://wiki.traeger.de/en/software/sdk/opc-ua/net/api/opc.uafx.iopcnode) and target identified by the targetNodeId.

## targetNodeId [OpcNodeId](https://wiki.traeger.de/en/software/sdk/opc-ua/net/api/opc.uafx.opcnodeid)

The [OpcNodeId](https://wiki.traeger.de/en/software/sdk/opc-ua/net/api/opc.uafx.opcnodeid) which identifies the target one reference will cease in, while the second reference uses it the other way round; if direction is a null reference (Nothing in Visual Basic).

## direction [Nullable](https://docs.microsoft.com/en-us/dotnet/api/system.nullable)[<OpcReferenceDirection>](https://wiki.traeger.de/en/software/sdk/opc-ua/net/api/opc.uafx.opcreferencedirection)

One of the members defined by the [OpcReferenceDirection](https://wiki.traeger.de/en/software/sdk/opc-ua/net/api/opc.uafx.opcreferencedirection) enumeration which defines the kind of unidirectional relation the reference will construct or a null reference (Nothing in Visual Basic) if bidirectional references shall be defined.

## referenceType [OpcReferenceType](https://wiki.traeger.de/en/software/sdk/opc-ua/net/api/opc.uafx.opcreferencetype)

One of the members defined by the [OpcReferenceType](https://wiki.traeger.de/en/software/sdk/opc-ua/net/api/opc.uafx.opcreferencetype) enumeration to use to setup the type of reference represented.

## **Returns**

## [OpcNodeReference](https://wiki.traeger.de/en/software/sdk/opc-ua/net/api/opc.uafx.opcnodereference)[]

An array of [OpcNodeReference](https://wiki.traeger.de/en/software/sdk/opc-ua/net/api/opc.uafx.opcnodereference) instances representing the references addded to the collection to define the bidirectional or unidirectional relation between the source identified by the sourceNodeId and the target identified by the targetNodeId.

## **Exceptions**

## [ArgumentNullException](https://docs.microsoft.com/en-us/dotnet/api/system.argumentnullexception)

TRAEGER.DE Söllnerstr. 9 . 92637 Weiden . [info@traeger.de](mailto:info@traeger.de?subject=OpcNodeReferenceCollection Members) . +49 (0)961 48 23 0 0

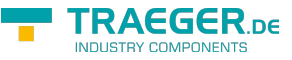

The sourceNodeId or targetNodeId is a null reference (Nothing in Visual Basic).

## <span id="page-9-0"></span>Add(OpcNodeId, OpcReference[])

Adds a [OpcNodeReference](https://wiki.traeger.de/en/software/sdk/opc-ua/net/api/opc.uafx.opcnodereference) instance representing a node / references bundle using the node identified by the nodeId and the references specified.

## **C#**

public OpcNodeReference Add(OpcNodeId nodeId, params OpcReference[] references)

## **Parameters**

nodeId [OpcNodeId](https://wiki.traeger.de/en/software/sdk/opc-ua/net/api/opc.uafx.opcnodeid)

The [OpcNodeId](https://wiki.traeger.de/en/software/sdk/opc-ua/net/api/opc.uafx.opcnodeid) which identifies the node to which the references specified belong to.

references [OpcReference](https://wiki.traeger.de/en/software/sdk/opc-ua/net/api/opc.uafx.opcreference)[]

An array of [OpcReference](https://wiki.traeger.de/en/software/sdk/opc-ua/net/api/opc.uafx.opcreference) instances to associate with the node identified by the nodeId.

## **Returns**

#### **[OpcNodeReference](https://wiki.traeger.de/en/software/sdk/opc-ua/net/api/opc.uafx.opcnodereference)**

A new instance of the [OpcNodeReference](https://wiki.traeger.de/en/software/sdk/opc-ua/net/api/opc.uafx.opcnodereference) class which combines the nodeId and the references specified.

## **Exceptions**

[ArgumentNullException](https://docs.microsoft.com/en-us/dotnet/api/system.argumentnullexception)

The nodeId is a null reference (Nothing in Visual Basic).

## <span id="page-9-1"></span>GetKeyForItem(OpcNodeReference)

Extracts the key from the specified element.

#### **C#**

protected override OpcNodeId GetKeyForItem(OpcNodeReference item)

## **Parameters**

item [OpcNodeReference](https://wiki.traeger.de/en/software/sdk/opc-ua/net/api/opc.uafx.opcnodereference)

The *item* from which to extract the key.

#### **Returns**

#### [OpcNodeId](https://wiki.traeger.de/en/software/sdk/opc-ua/net/api/opc.uafx.opcnodeid)

The key for the specified item.

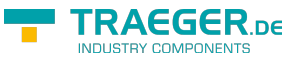

## **Exceptions**

## [ArgumentNullException](https://docs.microsoft.com/en-us/dotnet/api/system.argumentnullexception)

The *item* is a null reference (Nothing in Visual Basic).

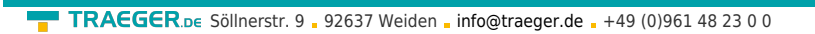

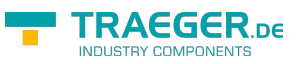

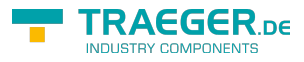

# Table of Contents

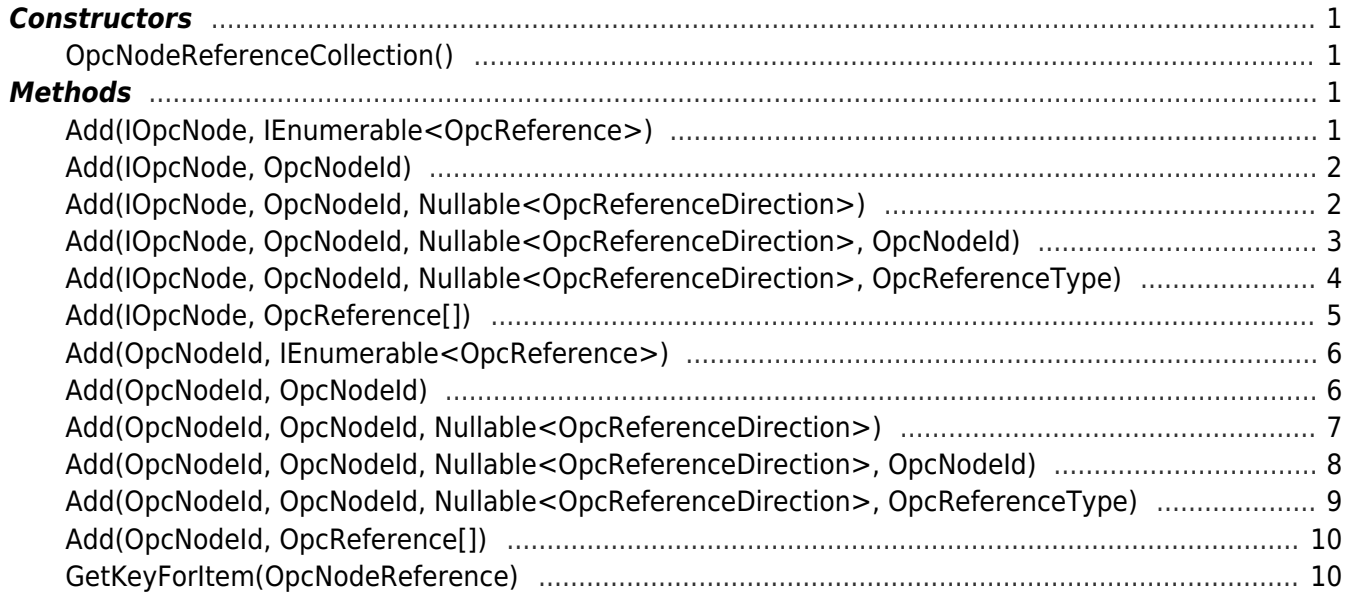